| LibreOffice RefCard                                                                                                    |
|----------------------------------------------------------------------------------------------------|
| breOffice BASIC                                                                                                    |
| Dialogs                                                                                                    |
| v. 1.05 – 12/02/2018                                                                                                    |
| Written using LibreOffice v. 5.3.3 – Platform : All                                                                                                    |
|                                                                                                    |
| lessage                                                                                                    |
| Hello World!                                                                                                    |
| s the program.                                                                                                    |
| 1 Title X                                                                                                    |
| Dialog Code[, Title]])<br>eText with Chr(10) or Chr(13).                                                                                                    |
| d Wait For A Response<br>sageText[, DialogCode[, Yes No Cance]                                                                                                    |
|                                                                                                    |
| value that reflects the user's choice.                                                                                                    |
| of button codes + icon + default button (as below). Buttons to display                                                                                                    |
| 3 Yes, No, Cancel                                                                                                    |
| 4 Yes, No<br>5 Retry, Cancel                                                                                                    |
|                                                                                                    |
| <ul> <li>48 <b>O</b> Caution</li> <li>64 <b>i</b> Information (OK only)</li> </ul>                                                                                                    |
| Default button                                                                                                    |
| 256 Second 512 Last                                                                                                    |
| Return values (user's selection)           Stop         5 Ignore         7 No                                                                                                    |
| Retry 6 Yes                                                                                                    |
| age[, Title[, DefaultValue]])                                                                                                    |
| lation, returns a zero-length string.                                                                                                    |
|                                                                                                    |
| ker and FolderPicker types below depend upon<br>Iffice > General, Use LibreOffice dialogs                                                                                                    |
| · Objecto                                                                                                    |
| Objects         From above configuration option.           gs.FilePicker         From above configuration option.                                                                                                    |
| gs.OfficeFilePicker Forces LibreOffice style.<br>gs.SystemFilePicker Forces native OS style.                                                                                                    |
| gs.FolderPicker From above configuration option.                                                                                                    |
| gs.OfficeFolderPicker Forces LibreOffice style.                                                                                                    |
| gs.SystemFolderPicker Forces native OS style.<br>(or OfficeFilePicker Or SystemFilePicker)                                                                                                    |
| noService("com.sun.star.ui.dialogs.FilePicker")<br>y pairS: appendFilter("LiteralName", "*.xyz")                                                                                                    |
| X:oFilePicker.appendFilter("ODF Documents", _                                                                                                    |
| "*.odt;*.ods")<br>ets the default filter from the ones added using AppendFilter                                                                                                    |
| iteral name) or the user's filter selection.<br>Default name for the file to save.                                                                                                    |
| he starting directory or the user's directory selection.<br>ransfers the execution stream to the dialog and reads the return                                                                                                    |
| ode (see return constants values below).                                                                                                    |
| n array of selected files.<br>ialog type selection (see type constants below).                                                                                                    |
| im FPType(0) As Integer                                                                                                    |
| ripe (o) = a cype constant                                                                                                    |
| <pre>im FPType(0) As Integer PType(0) = 'a type constant FilePicker.initialize(FPType()) isables/Enables the multi-selection mode (defaults to False).</pre>                                                                                                    |
| isables/Enables the multi-selection mode (defaults to False).<br>he dialog window title.                                                                                                    |
| <pre>isables/Enables the multi-selection mode (defaults to False).<br/>he dialog window title.<br/>ts<br/>gs.TemplateDescription.XXX :</pre>                                                                                                    |
| <pre>isables/Enables the multi-selection mode (defaults to False). he dialog window title. ts gs.TemplateDescription.XXX :</pre>                                                                                                    |
| <pre>isables/Enables the multi-selection mode (defaults to False). he dialog window title. ts gs.TemplateDescription.XXX :</pre>                                                                                                    |
| isables/Enables the multi-selection mode (defaults to False).<br>he dialog window title.<br>ts<br>gs.TemplateDescription.XXX :<br>0 Simple open file dialog.<br>1 Simple save file dialog.<br>N_PASSWORD 2 Enhanced save dialog: automatic extension<br>+ password.<br>N_PASSWORD_FI 3 Enhanced save dialog: automatic extension |
| <pre>isables/Enables the multi-selection mode (defaults to False). he dialog window title. ts gs.TemplateDescription.XXX :</pre>                                                                                                    |
| <pre>isables/Enables the multi-selection mode (defaults to False). he dialog window title. ts gs.TemplateDescription.XXX :</pre>                                                                                                    |
| <pre>isables/Enables the multi-selection mode (defaults to False). he dialog window title. ts gs.TemplateDescription.XXX :</pre>                                                                                                    |
| <pre>isables/Enables the multi-selection mode (defaults to False). he dialog window title. ts gs.TemplateDescription.XXX :</pre>                                                                                                    |
| <pre>isables/Enables the multi-selection mode (defaults to False). he dialog window title. ts gs.TemplateDescription.XXX :</pre>                                                                                                    |
|                                                                                                    |

# 12 Enhanced open dialog: insert as link + play.

11 Enhanced open dialog: preview.

AMLibO nº6 turn Values Constants m.sun.star.ui.dialogs.ExecutableDialogResults.XXX 0 Canceled ОΚ 1 Validated NCEL e FolderPicker Object (Or OfficeFolderPicker Or SystemFolderPicker) ldrPicker = CreateUnoService("com.sun.star.ui.dialogs.FolderPicker") scription Help text to display on the dialog. Does nothing on an OfficeFolderPicker. splayDirectory Starting directory. ecute Transfers the execution stream to the dialog and reads the return code (see return code constants above). t1e Dialog title. rectory User's selection. pening A Unique File (FilePicker) Create a FilePicker. The default type usually fits (FILEOPEN\_SIMPLE), set its properties and methods (see above), execute read the return values in theCurrentFilter, DisplayDirectory and Files (vector) properties (Files(0) only has a value). m oFilePicker As Object, FileName As String LeName ilePicker initialization FilePicker = CreateUnoService("com.sun.star.ui.dialogs.FilePicker") FilePicker = CreateUnoService("com.sun.star.ui.dialogs.FilePicker") FilePicker.DisplayDirectory = ConvertToURL("C:\Path\To\SomeDir") FilePicker.appendFilter("Calc Documents", "\*.ods") FilePicker.CurrentFilter = "Calc Documents" FilePicker.Title = "Select a Calc document" execution and return check (OK?) f oFilePicker execute =

f oFilePicker.execute = \_ com.sun.star.ui.dialogs.ExecutableDialogResults.OK Then FileName = oFilePicker.Files(0) nd If

## pening Several Files (FilePicker)

### As above

- set its properties and methods (esp. with MultiSelectionMode = True),
- execute. read the Files() vector that holds the user's choices.
- ving A File (FilePicker)

## Create a FilePicker,

- set its properties and methods (type FILESAVE\_XXX) (see above),
- execute.
- read the return values in theCurrentFilter, DisplayDirectory and Files (vector) properties (Files(0) alone holds a value).

## lecting A Directory (FolderPicker)

- Create a FolderPicker,
- set its properties and methods (see above),
- execute.

read the return value in Directory.

im oFP As Object, DirName As String Im off As object, Finance ""
FName = ""
FP = CreateUnoService("com.sun.star.ui.dialogs.FolderPicker")
FP.DisplayDirectory = ConvertToURL("C:\Path\To\SomeDir")
FP.Description = "Select a directory"
FP.Title = "Select the backup directory"

f oFP.execute = \_ com.sun.star.ui.dialogs.ExecutableDialogResults.OK Then DirName = oFP.Directory

#### nd Tf

## ustom Dialogs 101

BASIC dialog = a **dialog** module (drawing) + (at least) one **code** module. alog Execution Sequence

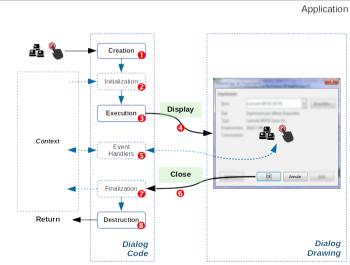

- e figure above illustrates a typical dialog execution sequence:
- As a response to an application event, you create the dialog,
- (initialize dialog controls from the application context if necessary),
  - run the dialog that receives the execution flow:
  - 4. display,
  - 5. (dialog controls events management),
  - 6. some events imply the dialog close (OK, Cancel) ;
- 7. (finalize to the application context if necessary),
- 8. the dialog is destroyed and the flow returns to the calling application.

FILEOPEN PREVIEW

FILEOPEN LINK PLAY

| -                                                                                                    |                                                                                                    |                                                                                                    |
|----------------------------------------------------------------------------------------------------|----------------------------------------------------------------------------------------------------|----------------------------------------------------------------------------------------------------|
| Display, d                                                                                                    | initialization, execution, finalization and destruction: processed in your code.<br>closing: automatic operations that follow the latter.<br>the responses to control <b>events</b> ("Associating an event to a macro" and Ref-                                                                                                    | Sub OnBtnOKClick(ByRef pEvt As Object)<br>'Response to a click on a OK button on the non-modal dialog                                                                                                    |
| Card #4).                                                                                                    |                                                                                                    | 'set the appropriate actions                                                                                                    |
| Loading D                                                                                                    | ialog Libraries                                                                                                    | <pre>'then end with: gShowMe = False '=&gt; the ShowNonModalDialog while loop ends</pre>                                                                                                    |
| Image: Much code or several dialogues? You may want to store them in dedicated libraries.                                                                                                    |                                                                                                    | 'thus the dialog closes                                                                                                    |
| 🎗 Dialog lib                                                                                                    | praries are <b>never</b> automatically loaded.                                                                                                    | End Sub 'OnBtnOKClick                                                                                                    |
|                                                                                                    | libraries: beware to the typecase!                                                                                                    | Associating An Event To A Macro                                                                                                    |
| -                                                                                                    | Non-modal                                                                                                    | A dialog communicates with the application through <b>events</b> ( <b>9</b> on the figure). You thus                                                                                                    |
| Modal                                                                                                    | A modal dialog takes full control upon the keyboard, mouse and screen,<br>waiting for some action from the user. The underlying application is then not<br>accessible.                                                                                                    | <ul> <li>have to write macros to respond to events occurrences. Extract from RefCard #4:</li> <li>1. Create the macro to call, according to this template:<br/>Sub MacroName ()<br/>End Sub</li> </ul>                                                                                                    |
| Non-modal                                                                                                    | A non-modal dialog doesn't block access to the application.<br>Ex : the LibreOffice Search & replace dialogue.                                                                                                    | <ul> <li>Hint: name the macro from the object and event type.</li> <li>Example : Sub OnOKButtonClick()</li> </ul>                                                                                                    |
|                                                                                                    | Multiple calls to a non-modal dialog may block the application.                                                                                                    | That Sub may get a parameter. See below "Getting Information",                                                                                                    |
| Standard                                                                                                    | d Custom Dialogs (modal)                                                                                                    | <ol><li>select the object that carries the event to intercept,</li></ol>                                                                                                    |
|                                                                                                    |                                                                                                    | <ol><li>go to its settings (differs according to the object),</li></ol>                                                                                                    |
|                                                                                                    | nost frequent use.<br>og module MyD1g and a code module MyD1gCode in a MyD1gLib library. In a                                                                                                    | 4. select the event to intercept,                                                                                                    |
|                                                                                                    | e Sub, we instantiate a dialog object (oDlg) from the dialog.                                                                                                    | <ul> <li>5. point to the macro that should be run when the event fires (point 1).</li> <li>Image: More information about events in RefCard #4.</li> </ul>                                                                                                    |
|                                                                                                    | Loading In Memory                                                                                                    |                                                                                                    |
|                                                                                                    |                                                                                                    | Getting Information About The Triggered Event                                                                                                    |
| DialogLib                                                                                                    | raries.loadLibrary("MyDlgLib")                                                                                                    | The event management macro can read the input parameter to get more information                                                                                                    |
| oModule =                                                                                                    | alogLibraries.getByName("MyDlgLib")<br>oLib.getByName("MyDlg")<br>eateUnoDialog(oModule)                                                                                                    | about the event itself:<br>Sub EventResponse(ByRef Event As Object)                                                                                                    |
| oDlg = Cr                                                                                                    | eateUnoDialog(oModule)                                                                                                    | End Sub                                                                                                    |
| 'on now m                                                                                                    | anipulate the oDlg object                                                                                                    | The Event input object properties and methods depend from the type of event that trig-                                                                                                    |
| Calling Th                                                                                                    | e Dialog                                                                                                    | gered the macro call.                                                                                                    |
| oDlg.execu                                                                                                    | The execution flow is transferred to the dialog.                                                                                                    | Most Frequent Cases For Controls                                                                                                    |
| Calling An                                                                                                    | d Testing The Return Value                                                                                                    | To gain access to the calling         Interrogate           Calling control object         Event.Source                                                                                                    |
|                                                                                                    | ecute = com.sun.star.ui.dialogs.ExecutableDialogResults.OK                                                                                                    | Control model object Event.Source.Model Dialog object that owns the control Event.Source.Context                                                                                                    |
| The exec<br>user sele                                                                                                    | cution flow is transferred to the dialog and the return value is checked (did the cct OK?).                                                                                                    | Initialization And Finalization                                                                                                    |
| Terminatin                                                                                                    | ig / Destroying The Dialog                                                                                                    | Initialization                                                                                                    |
| oDlg.dispo                                                                                                    |                                                                                                    | (2) in the figure) A dialog often requires information from the execution context. The initial-                                                                                                    |
|                                                                                                    | xample (Code Module)                                                                                                    | ization macro configures the dialogue contents from this data.                                                                                                    |
| This example                                                                                                    | e doesn't show any event management.                                                                                                    | Finalization                                                                                                    |
| Sub ShowD                                                                                                    |                                                                                                    | (If the figure) Here, we have the opposite process: setting context data from what was input in the dialogue.                                                                                                    |
| Dim oLil                                                                                                    | b As Object, oModule As Object, oDlg As Object                                                                                                    | Managing Dialog Modules                                                                                                    |
| DialogL                                                                                                    | ibraries.loadLibrary("MyDlgLib")                                                                                                    |                                                                                                    |
| oLib = I                                                                                                    | DialogLibraries.getByName("MyDlgLib")<br>= oLib.getByName("MyDlg")                                                                                                    | LibreOffice manages dialog modules independently from code (see RefCard #1). We may                                                                                                    |
|                                                                                                    | CreateUnoDialog(oModule)                                                                                                    | copy such modules from a document to another.                                                                                                    |
|                                                                                                    |                                                                                                    | A second second second and the second second s |
| 'Initia                                                                                                    | lizeDlg() 'code to initialize the dialog contents                                                                                                    | Copying Modules From A Library To Another                                                                                                    |
| 'Initia<br>If oDlg                                                                                                    | lizeDlg() 'code to initialize the dialog contents<br>.execute = com.sun.star.ui.dialogs.ExecutableDialogResults.OK                                                                                                    | (within the same document or between documents/containers)                                                                                                    |
| 'Initia<br>If oDlg<br>Then<br>'Final                                                                                                    | lizeDlg() 'code to initialize the dialog contents                                                                                                    | (within the same document or between documents/containers)<br>1. In the IDE, open both source and target documents/containers,                                                                                                    |
| 'Initia<br>If oDlg<br>Then<br>'Fina<br>End If                                                                                                    | <pre>lizeDlg() 'code to initialize the dialog contents .execute = com.sun.star.ui.dialogs.ExecutableDialogResults.OK lizeDlg() 'code to do something with the user's input</pre>                                                                                                    | (within the same document or between documents/containers)<br>1. In the IDE, open both source and target documents/containers,<br>2. open the Macro organizer ( study button),                                                                                                    |
| 'Initia<br>If oDlg<br>Then<br>'Final                                                                                                    | <pre>lizeDlg() 'code to initialize the dialog contents .execute = com.sun.star.ui.dialogs.ExecutableDialogResults.OK lizeDlg() 'code to do something with the user's input</pre>                                                                                                    | <ul> <li>(within the same document or between documents/containers)</li> <li>1. In the IDE, open both source and target documents/containers,</li> <li>2. open the Macro organizer (s) button),</li> <li>3. go to the Dialogs tab, drag/drop from the source to the target.</li> </ul>                                                                                                    |
| 'Initia<br>If oDlg<br>Then<br>'Fina<br>End If<br>oDlg.disp                                                                                                    | <pre>lizeDlg() 'code to initialize the dialog contents .execute = com.sun.star.ui.dialogs.ExecutableDialogResults.OK lizeDlg() 'code to do something with the user's input</pre>                                                                                                    | <ul> <li>(within the same document or between documents/containers)</li> <li>1. In the IDE, open both source and target documents/containers,</li> <li>2. open the Macro organizer (s) button),</li> <li>3. go to the Dialogs tab, drag/drop from the source to the target.</li> <li>P By default, modules are moved. To copy: Ctrl + drag/drop.</li> </ul>                                                                                                    |
| 'Initia<br>If oDlg<br>Then<br>'Fina<br>End If<br>oDlg.disp<br>End Sub                                                                                                    | <pre>lizeDlg() 'code to initialize the dialog contents .execute = com.sun.star.ui.dialogs.ExecutableDialogResults.OK lizeDlg() 'code to do something with the user's input</pre>                                                                                                    | (within the same document or between documents/containers) 1. In the IDE, open both source and target documents/containers, 2. open the Macro organizer ( button), 3. go to the Dialogs tab, drag/drop from the source to the target. By default, modules are moved. To copy: Ctrl + drag/drop. Saving A Dialog (Drawing Alone)                                                                                                    |
| 'Initia<br>If oDlg<br>Then<br>'Final<br>End If<br>oDlg.disp<br>End Sub                                                                                                    | <pre>lizeDlg() 'code to initialize the dialog contents<br/>.execute = com.sun.star.ui.dialogs.ExecutableDialogResults.OK<br/>lizeDlg() 'code to do something with the user's input<br/>ose</pre>                                                                                                    | (within the same document or between documents/containers)         1. In the IDE, open both source and target documents/containers,         2. open the Macro organizer (雲 button),         3. go to the Dialogs tab, drag/drop from the source to the target.         Image: By default, modules are moved. To copy: Ctrl + drag/drop.         Saving A Dialog (Drawing Alone)         1. In the IDE, open the dialog module to save,                                                                                                    |
| 'Initia<br>If oDlg<br>Then<br>'Final<br>End If<br>oDlg.disp<br>End Sub<br>Non-moo                                                                                                    | <pre>lizeDlg() 'code to initialize the dialog contents<br/>.execute = com.sun.star.ui.dialogs.ExecutableDialogResults.OK<br/>lizeDlg() 'code to do something with the user's input<br/>ose<br/>dal Custom Dialogs</pre>                                                                                                    | <ul> <li>(within the same document or between documents/containers)</li> <li>1. In the IDE, open both source and target documents/containers,</li> <li>2. open the Macro organizer (  button),</li> <li>3. go to the Dialogs tab, drag/drop from the source to the target.</li> <li>r By default, modules are moved. To copy: Ctrl + drag/drop.</li> <li>Saving A Dialog (Drawing Alone)</li> <li>1. In the IDE, open the dialog module to save,</li> <li>2. click the toolbar button  Export Dialog,</li> </ul>                                                                                                    |
| 'Initia'<br>If oDlg<br>Then<br>'Fina'<br>End If<br>oDlg.disp<br>End Sub<br>Non-mod<br>Given a diald<br>In a Sub of t                                                                                                    | <pre>lizeDlg() 'code to initialize the dialog contents<br/>.execute = com.sun.star.ui.dialogs.ExecutableDialogResults.OK<br/>lizeDlg() 'code to do something with the user's input<br/>ose<br/>dal Custom Dialogs<br/>og module MyNMDlg and a code module MyNMDlgCode in MyNMDlgLib library.</pre>                                                                                                    | (within the same document or between documents/containers)         1. In the IDE, open both source and target documents/containers,         2. open the Macro organizer (S button),         3. go to the Dialogs tab, drag/drop from the source to the target.         By default, modules are moved. To copy: Cttl + drag/drop.         Saving A Dialog (Drawing Alone)         1. In the IDE, open the dialog module to save,         2. click the toolbar button I Export Dialog,         3. name the file and save it.                                                                                                    |
| 'Initia'<br>If oDlg<br>Then<br>'Final<br>End If<br>oDlg.disp<br>End Sub<br>Olg.disp<br>End Sub<br>Given a diak<br>In a Sub of the sate of the sate of the sa | <pre>lizeDlg() 'code to initialize the dialog contents<br/>.execute = com.sun.star.ui.dialogs.ExecutableDialogResults.OK<br/>lizeDlg() 'code to do something with the user's input<br/>ose<br/>dal Custom Dialogs<br/>og module MyNMDlg and a code module MyNMDlgCode in MyNMDlgLib library.<br/>he code module, we instantiate an object (oDlg) from the dialog.</pre>                                                                                                    | (within the same document or between documents/containers)         1. In the IDE, open both source and target documents/containers,         2. open the Macro organizer (  button),         3. go to the Dialogs tab, drag/drop from the source to the target.         P By default, modules are moved. To copy: Ctrl + drag/drop.         Saving A Dialog (Drawing Alone)         1. In the IDE, open the dialog module to save,         2. click the toolbar button                                                                                                    |
| 'Initia<br>If oDlg<br>Then<br>'Final<br>End If<br>oDlg.disp<br>End Sub<br>Non-mod<br>Given a diald<br>In a Sub of t<br>Apply the sa<br>1. The dialog<br>oDlg.exe                                                                                                    | <pre>lizeDlg() 'code to initialize the dialog contents<br/>.execute = com.sun.star.ui.dialogs.ExecutableDialogResults.OK<br/>lizeDlg() 'code to do something with the user's input<br/>ose<br/>dal Custom Dialogs<br/>og module MyNMDlg and a code module MyNMDlgCode in MyNMDlgLib library.<br/>he code module, we instantiate an object (oDlg) from the dialog.<br/>ime technique as above, with some subtleties:<br/>g display is ensured using oDlg.SetVisible(True) instead of</pre> | (within the same document or between documents/containers)         1. In the IDE, open both source and target documents/containers,         2. open the Macro organizer (S button),         3. go to the Dialogs tab, drag/drop from the source to the target.         By default, modules are moved. To copy: Cttl + drag/drop.         Saving A Dialog (Drawing Alone)         1. In the IDE, open the dialog module to save,         2. click the toolbar button K Export Dialog,         3. name the file and save it.                                                                                                    |

- 2. we set two global Boolean flags: •
- gRunning that prevents multiple executions, gShowMe that controls the dialog display, •
- 3. events responses (controls) must set gShowMe to False to close the dialog. Displaying The Dialog

| oDlg.SetVisible(True)         | The dialog is <b>displayed</b> .                            |  |  |  |
|-------------------------------|-------------------------------------------------------------|--|--|--|
|                               | The execution flow is <b>not</b> transferred to the dialog. |  |  |  |
| Wrap-up Example (Code Module) |                                                             |  |  |  |
|                               |                                                             |  |  |  |
| Dim «ChauMa As Deslass        | Idialag diamlay flag                                        |  |  |  |

| Dim gShowMe As Boolean 'dialog display flag.<br>Dim gRunning As Boolean 'execution flag to prevent multiple runs. |
|----------------------------------------------------------------------------------------------------|
| Fini granning As bootean execution rug to prevent mattiple runs.                                                  |
| Sub ShowNonModalDialog()                                                                                          |
| 'manages the dialog creation and display                                                                          |
|                                                                                                    |
| Dim oLib As Object, oModule As Object, oDlg As Object                                                             |
|                                                                                                    |
| 'check for multiple runs                                                                                          |
| If Not gRunning Then<br>gRunning = True                                                                           |
| gShowMe = True                                                                                                    |
| DialogLibraries.loadLibrary("MyNMDlgLib")                                                                         |
| oLib = DialogLibraries.getByName("MyNMDlgLib")                                                                    |
| oModule = oLib.getByName("MyNMDlg")                                                                               |
| oDlg = CreateUnoDialog(oModule)                                                                                   |
| 'InitializeDlg() 'code to initialize the dialog contents                                                          |
|                                                                                                    |
| 'display the dialog as long as the flag is True                                                                   |
| Do While gShowMe<br>Wait 20 'allow other software execution                                                       |
| oDlg.SetVisible(True) 'keep on screen                                                                             |
| Loop                                                                                                    |
| 'if we are here, the dialog was closed (see OnBtnOKClick)                                                         |
| 'FinalizeDlg() 'code to do something with the user's input                                                        |
| oDlg.dispose                                                                                                    |
| gRunning = False                                                                                                  |
| End If                                                                                                    |
| End Sub ' ShowNonModalDialog                                                                                      |
|                                                                                                    |
|                                                                                                    |
|                                                                                                    |

License This RefCard is distributed under the CreativeCommons BY-SA v3 license Information https://creativecommons.org/licenses/by-sa/3.0/fr/

Version

1.05

Date

02/12/2018

Credits

Author: Jean-François Nifenecker – jean-francois.nifenecker@laposte.net We are like dwarves perched on the shoulders of giants, and thus we are able to see more and farther than the latter. And this is not at all because of the acuteness of our sight or the stature of our body, but because we are carried aloft and elevated by the magnitude of the giants. (Bernard of Chartres [attr.]) History

Minor updates.

Comments

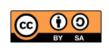